## Rt Core 64 Driver Rmclock Download

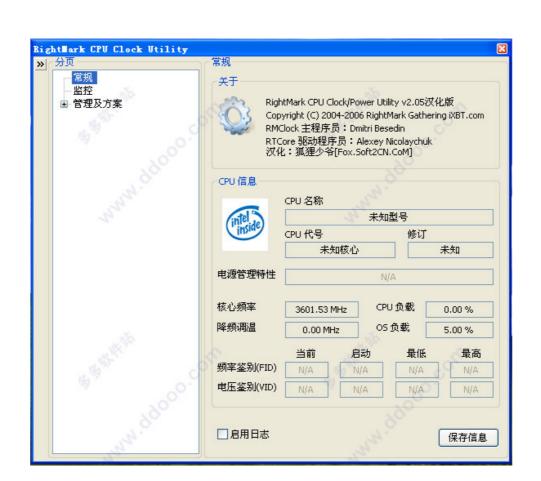

DOWNLOAD: https://byltly.com/2ikwvi

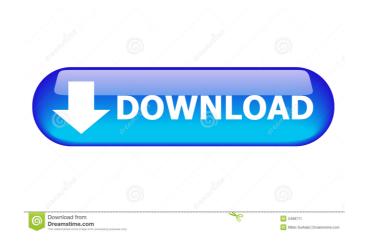

RMclock is a new and unique tool to measure the performance of windows 2000/XP. At the moment it is the only tool that allows you to measure the time spent in different kernel and system functions. The program measures time by sending a ready signal to the RTC, and when the RTC detects the signal, it starts recording the CPU time spent in different function calls. The reports can be viewed later by choosing a section and pressing the button "View Report". The reports can also be printed on paper. The reports are based on the the Windows Time Line Performance reports. When you choose "View Report" there is only one report which is the total time line performance. The screenshots below show some of the reports we have already received. The time line reports show exactly how much time is spent in different parts of the operating system. Notice that some of the graphs have "window frames", meaning that when there is an update on the graph isn't drawn by the RTC, but is calculated by RMclock itself. So the RTC only refreshes the graph once a week. There are several other things that you should be aware of before using this tool. The main problems we have noticed that some computers don't work correctly We have noticed that some computers don't work correctly We have noticed that some computers don't work correctly when you want to measure time using RMclock. To prevent these problems it is important that you let the computer send a RTC update signal when you run RMclock. For example, you can press the "start" button in the program to start the measurements. Some computers don't have a RTC doesn't respond to a signal, and as 82157476af

Related links:

Ganamrutha Bodhini Tamil Pdf fisicoquimica raymond chang tercera edicion pdf 16 Bluestone Silk N Blood Videos